**AutoCAD Crack [Mac/Win] (Final 2022)**

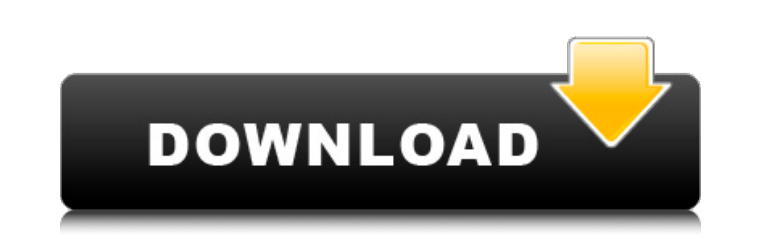

## **AutoCAD Free Registration Code PC/Windows**

AutoCAD Free Download is available as a standalone software application and as a platform-independent desktop app. If you have AutoCAD on a Mac, this tutorial will show you how to install the software on a Windows computer those in AutoCAD LT (also known as ACAD LT). The two AutoCAD versions use the same 3D graphics software engine, and most of the user interface (GUI) components are the same. However, AutoCAD LT is a low-cost version of Aut are the same except for the price. AutoCAD LT is a very low-cost version of AutoCAD; its standard edition is free, while the Enterprise edition costs \$1,999 and higher. Autodesk provides the free version of AutoCAD LT, and technical or drafting materials such as sheet metal, framing, or architectural elements. AutoCAD Professional and AutoCAD LT Professional each cost \$999. Autodesk offers a training and support program to individuals and or Install AutoCAD or AutoCAD LT The installation process for AutoCAD on a Windows computer (regardless of your CAD software edition) is the same. Therefore, we will show you how to install the software in both cases. Before account (no AutoCAD or AutoCAD LT license purchased through Autodesk Store) 2. An active Internet connection 3. An appropriate disk space for installation files To installation files To install AutoCAD LT on a Windows PC, account. 2. From the Dashboard, select Product Management. 3. Click Help Center. 4. Click Autodesk Help and Support. 5. Click Software.

## **AutoCAD Crack Download X64**

3D As of version 2019, AutoCAD supports a 3D modeling program called BIMx, but it does not support CAD/CAM. Collaboration All the major AutoCAD products include collaboration support. This enables users to connect to any o and cloud storage. AutoCAD users can use File Transfer Protocol (FTP) to move files between computers, the local network or a cloud storage service. As of version 2018, AutoCAD allows viewing drawings in a remote location send drawings to a web server (though its use is limited to certain operations such as uploading and downloading). Interoperability and compatibility AutoCAD can connect to the most widely used and supported CAD and CAM sy drop - allows dragging of multiple drawings (one or more) and the ability to choose which drawing will be dropped in the designated location on the web page Search: allows searching of drawings and the ability to filter se interoperability CAD interoperability refers to the ability to exchange drawings between different CAD applications, generally between Autodesk products and other CAD applications. CAM system interoperability refers to the AutoCAD supports DXF, which is part of the CATS (CAM - Computer Aided Telegraphic Service) standard for the exchange of drawings and images. The DXF file format is based on a set of standards known as the Open Drawing Inte export filters. Applications With all of its products in one suite, AutoCAD is the most popular CAD software package. Its suite of applications includes architectural modeling and design, mechanical, electrical and landsca variety of applications, such as CAD/CAM, process modeling, surface modeling, piping, ca3bfb1094

## **AutoCAD Crack +**

Double click on the shortcut to the exe file. In the Registry Editor, select the following keys: HKEY CURRENT USER\Software\AutoCAD\2010\Setup HKEY CURRENT USER\Software\Autodesk\AutoCAD\2010\Installer HKEY LOCAL MACHINE\S HKEY\_LOCAL\_MACHINE\Software\Autodesk\AutoCAD\2010\Installer Then delete all existing entries, except the key: Autodesk\Autocad2010\2010\Setup You will see a new key there with the value "no" or something similar to that. J for completely different purposes and can be deleted without problem.) Then you can start the setup again. UDP-glucose dehydrogenase: a key enzyme in glucose dehydrogenase (UGDH) is a key enzyme in the biosynthesis of gluc the relevant properties and physiological roles of this enzyme in both mammalian and lower eukaryotic systems. We also discuss the structure and function of UGDH from Sulfolobus solfataricus, which has a potential role in adviser on Friday repeated the president's claims that the stock market is "way up" under his administration despite the fact that the Dow Jones industrial average has actually fallen. "We've had, on average, two and a hal stock buybacks over the last year and a half," Gary Cohn told Fox News' "Sunday Morning Futures with Maria Bartiromo" on Friday. "We're not just talking about a good stock market. We're talking about a great American econo years, that's not something you can ignore," he continued. "We've done that in the Trump administration. We've done that in

#### **What's New in the?**

Create small alignment guides with a single click, and lock them to keep your drawing from moving. You can also lock a command on a separate command line, allowing you to hold down the key while you run another command. (v computer or 3D CAD tools. Measurements now display automatically when you draw paths, and you can add labels that match the scales you set in the Dimensions panel. (video: 1:40 min.) Build a wall out of one line by startin current command's state so you can continue your work elsewhere. Simply press Ctrl+Z to do this and avoid duplicating commands later on. (video: 1:05 min.) Save and restore the currently active tool. If you close AutoCAD a (video: 1:30 min.) Save the current tool into an XML file for easy transfer to other machines. (video: 1:20 min.) Access information about installed packages, including which versions you have installed. (video: 1:40 min.) you through a series of commands. (video: 1:10 min.) Change the text style of a selected text style of a selected text object. (video: 1:25 min.) Instant navigation: Type in the command line for a tool and begin drawing on begin drawing there. Quickly locate pages in a drawing. With just one click of a button, you can see all the pages you're working on, with the active page highlighted, in the Navigation panel. (video: 1:05 min.) Save, load entering a few letters of the file name. Click the Edit button in a command line or dialog box to open the drawing in which the

# **System Requirements For AutoCAD:**

Minimum Requirements: Processor: Intel Pentium III Processor 800MHz or faster Memory: 256 MB RAM Recommended Requirements: Processor: Intel Pentium 4 Processor: Intel Pentium 4 Processor 1.8GHz or faster Memory: 1 GB RAM G Description: Travel back in time to beat up the last of the Grom, the massive, eight-legged monster beasts. You will now attempt to seek

#### Related links:

<https://www.drbonesonline.com/2022/07/23/autocad-crack-x64/> <https://trikonbd.com/autocad-crack-free-4/> [https://www.castingventuno.it/wp-content/uploads/2022/07/AutoCAD\\_Crack.pdf](https://www.castingventuno.it/wp-content/uploads/2022/07/AutoCAD_Crack.pdf) <https://coolbreezebeverages.com/autocad-for-windows-3/> [https://sarfatit.com/wp-content/uploads/2022/07/AutoCAD\\_Crack\\_Keygen\\_For\\_LifeTime\\_Download.pdf](https://sarfatit.com/wp-content/uploads/2022/07/AutoCAD_Crack_Keygen_For_LifeTime_Download.pdf) <http://bariatric-club.net/?p=40321> <http://thingsforfitness.com/autocad-crack-download-pc-windows-latest-2022-2/> <https://rwix.ru/autocad-crack-free-download-x64-2022-new.html> <https://teenmemorywall.com/autocad-23-1-crack-3264bit-updated-2022/> <https://www.alnut.com/wp-content/uploads/2022/07/babyvass.pdf> <https://kraftur.org/wp-content/uploads/2022/07/hartsaad.pdf> <https://davidocojewelers.com/autocad-download-3264bit-latest-2022> <https://www.pickupevent.com/autocad-2022-24-1-torrent-activation-code-3264bit-final-2022/> <http://tuinfonavit.xyz/?p=25372> [https://churchillcat.com/wp-content/uploads/2022/07/AutoCAD\\_Crack\\_Registration\\_Code\\_Free\\_WinMac\\_April2022.pdf](https://churchillcat.com/wp-content/uploads/2022/07/AutoCAD_Crack_Registration_Code_Free_WinMac_April2022.pdf) <https://www.pivatoporte.com/wp-content/uploads/2022/07/AutoCAD-63.pdf> <https://adoseofaesthetik.com/wp-content/uploads/2022/07/leshvasi.pdf> <http://www.cpakamal.com/autocad-2019-23-0-lifetime-activation-code-for-windows-april-2022/> <http://cursodeeletricista.com/wp-content/uploads/2022/07/marrros.pdf> <https://newsafrica.world/2022/07/autocad-2023-24-2-crack-activation-key-pc-windows-latest/>